Automatic Calculations of Multiloop Feynman Amplitudes: A Brief Introduction to Package **AmpRed**

Wen Chen

South China Normal University

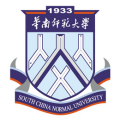

### 第六届重味物理与量子色动力学研讨会

青岛, Apr. 22, 2024

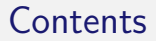

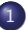

1 [Modern techniques on amplitude calculations](#page-2-0)

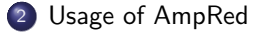

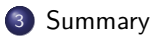

メロトメ 御 トメ 君 トメ 君 トッ 君  $299$  $2/13$ 

## <span id="page-2-0"></span>[Modern techniques on amplitude calculations](#page-2-0)

# Modern techniques on amplitude calculations

For one-loop calculations, see talks by Feng and Ma.

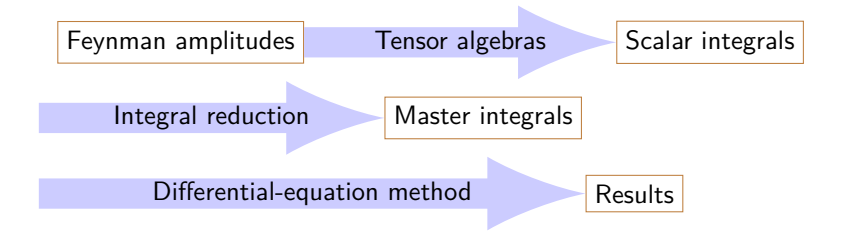

4 / 13

- **•** Tensor algebras FORM, FormCalc, FeynCalc, ...
- IBP reductions FIRE, LiteRed, Reduze, KIRA, Blade, NeatIBP, ...
- Differential-equation method AMFlow

## Foundations of **AmpRed**

- Integral reductions through the Feynman-parameter representation Chen (JHEP) 2020 Chen (EPJC) 2020 Chen (EPJC) 2021
- Recursive calculations of parametric integrals Chen, Luo, Yang, Zhu (JHEP) 2023

## <span id="page-5-0"></span>[Usage of AmpRed](#page-5-0)

 $299$  $6/13$ 

# Usage of AmpRed

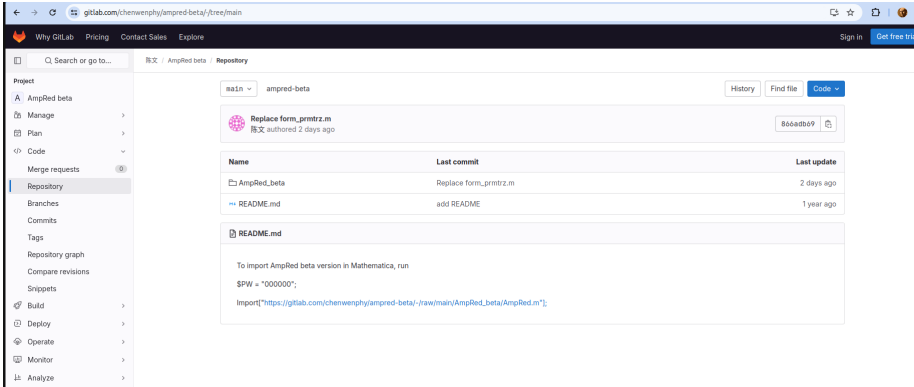

### Import AmpRed  $$PW = "000000":$ Import["https://gitlab.com/chenwenphy/ampred-beta/-/raw/main/ AmpRed\_beta/AmpRed.m"];

## An example: Higgs decay Generate amplitudes with FeynArts

 $H \rightarrow Y Y$ 

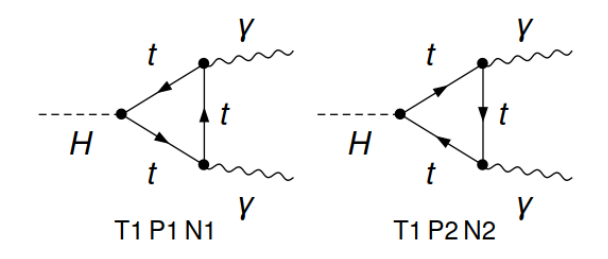

メロメメ 御 メメ きょくきょ E  $290$ 8 / 13

#### Define the kinematics:

```
FA['MH"] = FA['EL"] = 1; FA['MIT"] = 2; FA['MW"] = 1/2; FA['SSW"] = 1/2;SetKinematics[\{P\} \rightarrow \{P[1], P[2]\}, \{FA[^{n}M[H^n]]\} \rightarrow \{0, 0\}];
```
#### Convert amplitude:

```
amp = FA2AR[Get["HiggsDecay Amplitude.m"], ToFeynmanInt → True] /. { Incoming → P, Outgoing → p} // Total;
Tensor algebras:
```
 $amb1 = amp // SpinorChainSimplifv:$ 

**Reduce Fevnman integrals:** 

```
amp1 = AlphaReduce[amp];
```
Evaluate master integrals:

```
amp2 = AlphaIntEvaluateN[amp1, 4, PrecisionGoal → 40];
```
#### Result:

```
amp2[[1]] // epsSeries // Expand
```
2.4058498798939314012631064285307774  $N_F$   $p_1 \cdot \epsilon_{p_2}^*$   $p_2 \cdot \epsilon_{p_1}^*$  + 0.005121531439332712760470582169255731  $N_F$   $p_1 \cdot \epsilon_{p_1}^*$   $p_2 \cdot \epsilon_{p_2}^*$  - 1.2029249399469657006315532142653887  $N_F$   $\epsilon_{p_1}^*$   $\cdot \epsilon_{p_2}^*$ 

#### SquareAmplitude[amp2[[1]]] // epsSeries

```
2.8940568222928220744627017233270034547 N<sub>F</sub>
```
## What else can **AmpRed** do?

- **•** Tensor algebras in nonrelativistic theories
- Construct and solve differential equations for Feynman integrals
- Interfaces to packages, like FORM and KIRA

#### [Usage of AmpRed](#page-5-0)

### More examples

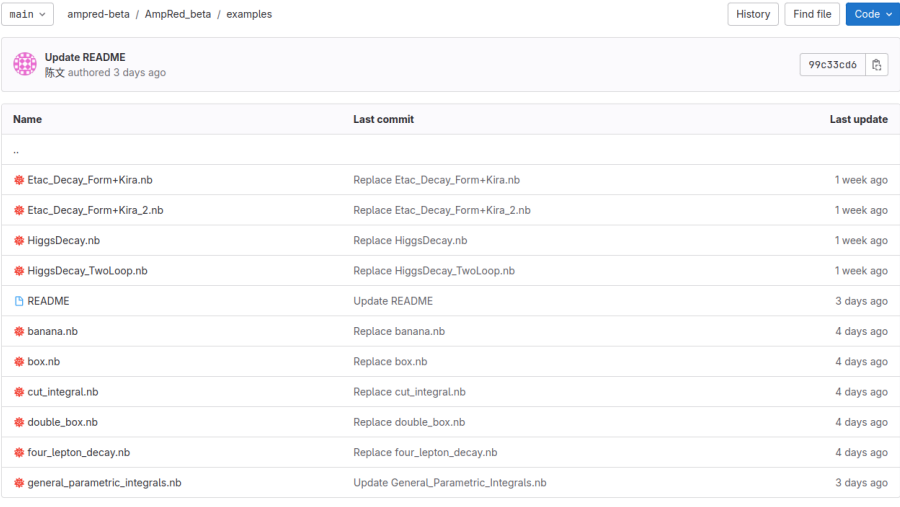

#### **README**

In this folder, some examples on using AmpRed are provided.

For beginners, it is suggested to start with the notebooks "HiggsDecay.nb", "box.nb", and "general\_parametric\_integrals.nb". For users who're interested in the differential-equation method, it is suggested to read the notebooks "box.nb" and "banana.nb". For some practical applications, see "Etac\_Decay\_Form+Kira.nb", "Etac\_Decay\_Form+Kira\_2.nb", and "four\_lepton\_decay.nb".

<span id="page-11-0"></span>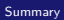

# [Summary](#page-11-0)

**KORK@RK\$PK\$P \$**  $299$  $12\,/\,13$ 

## Summary

We present **AmpRed**, a package for the (semi-)automatic calculations of multiloop Feynman amplitudes. **AmpRed** implements the methods developed by the author to reduce Feynman integrals through the Feynman-parameter representation and to calculate parametric integrals recursively. Various functions on tensor algebras and loop calculations are provided by **AmpRed**. The usage is introduced through a detailed calculation of the Higgs two-photon decay. *Thanks for your attention!*